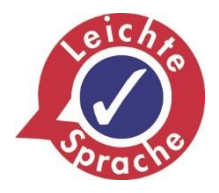

**Das Internet richtig und sicher nutzen**

# **Online-Shopping**

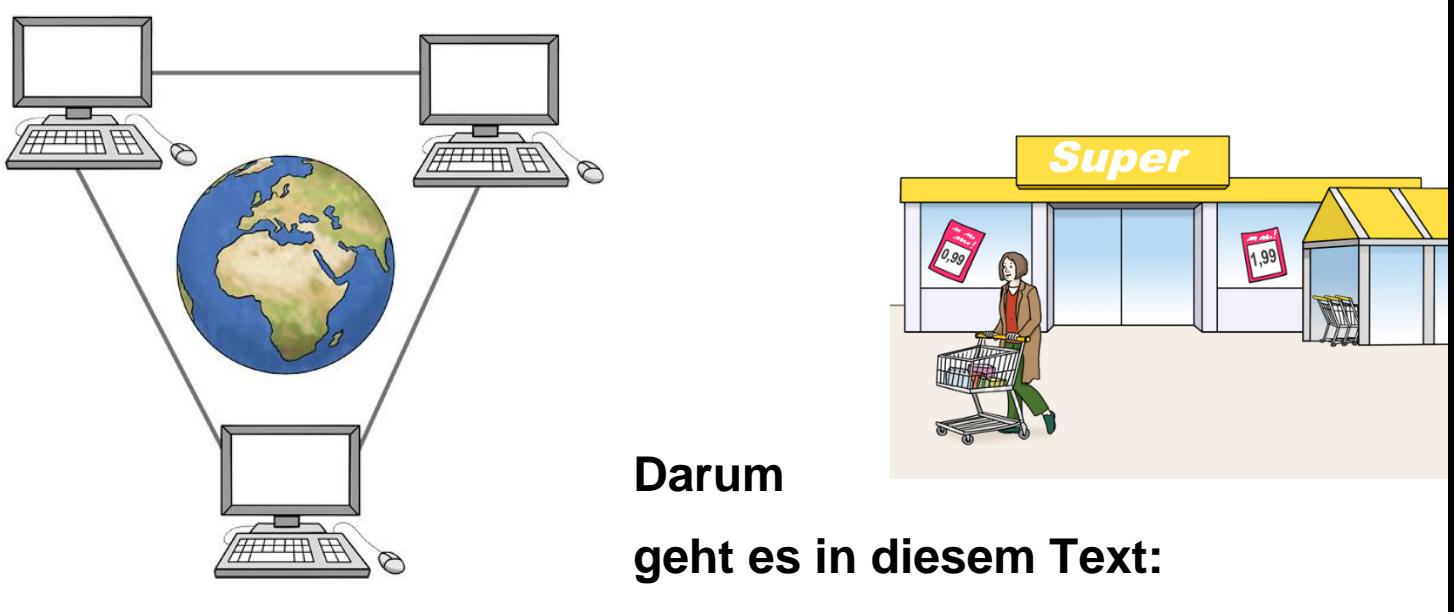

- Was bedeutet Online-Shopping?
- Wie können Sie sich gut für einen Kauf im Internet entscheiden?
- Wie können Sie sicher im Internet bezahlen?

# **Online-Shopping**

**Was bedeutet Online-Shopping?**

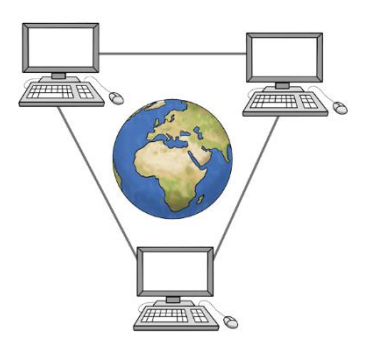

Online-Shopping ist ein englisches Wort. Das spricht man so: Onlain-Schopping. Es bedeutet: im Internet einkaufen

## **Wie funktioniert Online-Shopping?**

Wir klicken im Internet auf einen Online-Shop. Auf der Internet-Seite von einem Online-Shop können wir verschiedene Produkte ansehen.

Zum Beispiel:

- Kleidung
- Technische Geräte

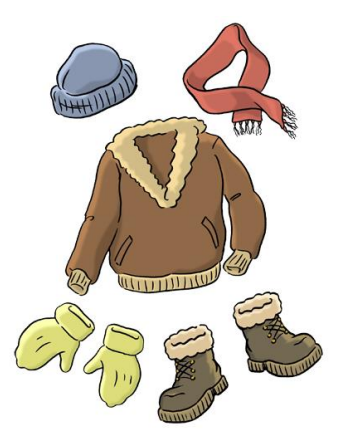

Auf der Internet-Seite von einem Online-Shop mit Kleidung

können wir nur Kleidung einkaufen.

Wir können verschiedene Kleidungs-Stücke anklicken und ansehen.

Uns gefällt ein Kleidungs-Stück?

Dann möchten wir es vielleicht kaufen.

Wir klicken das Kleidungs-Stück an.

Meistens gibt es dann auf der Internet-Seite eine Taste.

Auf dieser Taste steht zum Beispiel:

- in den Einkaufs-Wagen
- in den Waren-Korb

Wir klicken auf diese Taste.

Dann erscheint zum Beispiel die Nachricht:

## **Zum Einkaufs-Wagen hinzugefügt**

Danach können wir den Einkaufs-Wagen oder Waren-Korb anklicken.

Wir können die Produkte sehen, die wir kaufen möchten.

Wir wollen genau diese Produkte kaufen. Dann können wir auf eine andere Taste klicken. Auf dieser Taste steht zum Beispiel:

- Zur Kasse gehen
- Weiter zur Kasse

Danach müssen wir mehrere Formular-Seiten ausfüllen.

Zum Beispiel:

- Wir müssen unseren Namen eintippen.
- Wir müssen unsere Adresse eintippen.
- Wir müssen uns entscheiden, wie wir bezahlen möchten.

Wir haben alle Formular-Seiten ausgefüllt. Dann erscheint eine Übersicht mit allen Angaben. Zum Beispiel:

- Die Produkte, die Sie kaufen möchten
- Die Angaben von Ihrem Namen und Ihrer Adresse
- Ihre Konto-Daten

Sind alle Angaben richtig? Dann können wir die letzte Taste anklicken.

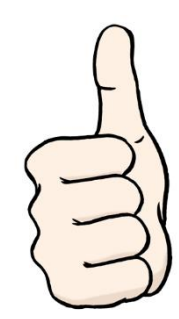

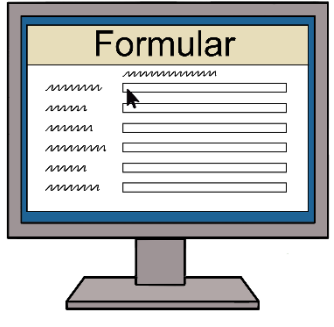

Diese Taste heißt zum Beispiel:

- Den Kauf abschließen
- Jetzt kaufen

Erst nach dem Anklicken dieser Taste haben wir etwas gekauft.

Und der Einkauf ist somit gültig.

Dann bekommen wir ein Paket mit unseren Einkäufen zugeschickt.

## **Sicher im Internet einkaufen:**

Im Internet können wir fast alles einkaufen. Dafür brauchen wir nur einen Online-Shop im Internet besuchen. Ein Online-Shop ist ein Geschäft im Internet. Es gibt leider auch viele gefälschte Online-Shops. Dann kann Online-Shopping gefährlich werden. Die gefälschten Seiten möchten unsere Konto-Daten stehlen. Oder sie möchten unser Geld stehlen. Dann haben wir zwar für unseren Einkauf bezahlt, aber wir bekommen nichts dafür.

#### **Ein Beispiel:**

Julius spielt gerne Video-Spiele. Er spielt diese Spiele immer im Gemeinschafts-Zimmer von seiner inklusiven Wohn-Gemeinschaft. Dabei möchte Julius niemanden stören. Aber er möchte auch den Ton von den Video-Spielen hören. Deshalb möchte sich Julius Kopfhörer kaufen. Julius sucht im Internet nach Kopfhörern. Er findet teure Marken-Kopfhörer

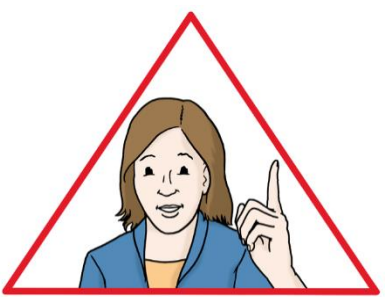

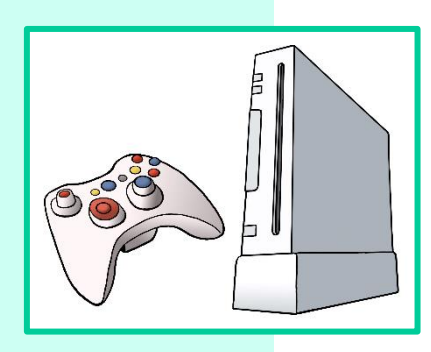

auf der Internet-Seite **Technik-shopping.org**. Diese Internetseite haben wir für das Beispiel erfunden.

Auf dieser Internet-Seite sind die Marken-Kopfhörer stark reduziert. Das bedeutet: Sie kosten viel weniger, als normalerweise in anderen Geschäften oder Online-Shops.

Julius kennt diese Internet-Seite nicht. Er kann dort nur mit seiner Kredit-Karte bezahlen. Trotzdem bestellt Julius die Marken-Kopfhörer. Dafür muss er seine Konto-Daten von seiner Kredit-Karte auf der Internet-Seite angeben.

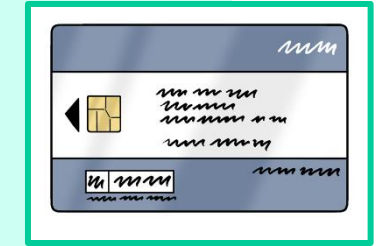

Gleich am nächsten Tag bucht die Internet-Seite **Technik-shopping.org** das Geld für die Kopfhörer von dem Konto von Julius ab. Leider bekommt Julius nie die gekauften Kopfhörer.

Julius versucht die Kunden-Betreuung von der Internet-Seite **Technik-shopping.org** anzurufen. Die Kunden-Betreuung hilft Kunden bei Fragen. Julius findet durch seinen Anruf bei der Kunden-Betreuung heraus: Es gibt die Internet-Seite **Technik-shopping.org** gar nicht. Das war eine gefälschte Internet-Seite. Julius bekommt sein Geld nicht zurück. Auch die gekauften Kopf-Hörer bekommt Julius nicht.

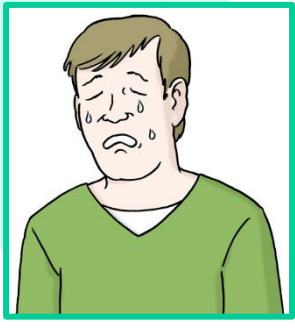

# **So können Sie sich gut für einen Kauf entscheiden:**

- **Überprüfen Sie den Online-Shop.** Kennen Sie den Online-Shop nicht? Dann schauen Sie sich den Online-Shop genau an.
	- **Jeder echte Online-Shop hat ein Impressum** auf seiner Internet-Seite. In einem Impressum steht zum Beispiel: Der Name und die Adresse von dem Online-Shop. Hat der Online-Shop kein Impressum? Oder ist das Impressum nicht vollständig? **Dann kann der Online-Shop gefälscht sein. Seien Sie hier vorsichtig!**
	- Manchmal stehen auf einer Internet-Seite von einem Online-Shop widersprüchliche Angaben. Das bedeutet:

Der Online-Shop macht Angaben über sich selbst. Zum Beispiel:

- o Wie viele Mitarbeiter und Mitarbeiterinnen in dem Shop arbeiten.
- o Was die Adresse von dem Shop ist.
- o Welche Produkte der Shop verkauft.

Stehen diese Angaben immer wieder anders

auf der Internet-Seite von dem Online-Shop?

**Dann wissen Sie nicht mehr, welche Angabe richtig ist.**

**Der Online-Shop kann gefälscht sein.**

**Seien Sie hier vorsichtig!**

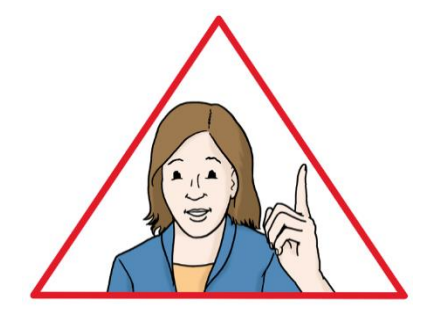

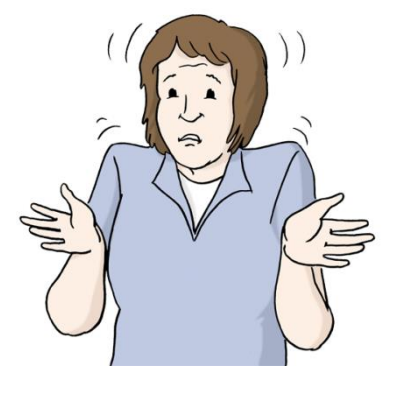

 **Verkauft der Online-Shop seine Produkte mit ungewöhnlich hohen Rabatten?** Das bedeutet: Die Produkte sind viel billiger als auf anderen Online-Shops. **Dann kann der Online-Shop gefälscht sein.**

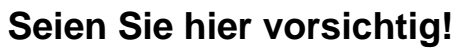

 **Bei den meisten Online-Shops kann der Käufer oder die Käuferin den Kauf bei dem Online-Shop bewerten.**

Der Käufer oder die Käuferin kann auf der Internet-Seite von dem Online-Shop einen Kommentar schreiben.

Zum Beispiel schreiben Käufer oder Käuferinnen in dem Kommentar:

- o Das gekaufte Produkt gefällt ihnen gut oder nicht gut.
- o Das gekaufte Produkt wurde schnell mit der Post geliefert.
- o Das gekaufte Produkt hat Schäden.

Gibt es bei einem Online-Shop nur gute Bewertungen von anderen Käufern und Käuferinnen?

**Dann kann der Online-Shop gefälscht sein.**

**Seien Sie hier vorsichtig!**

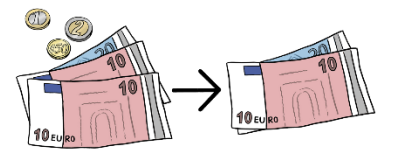

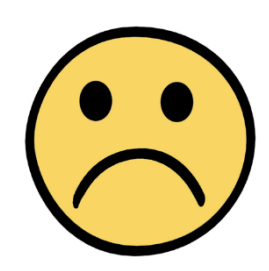

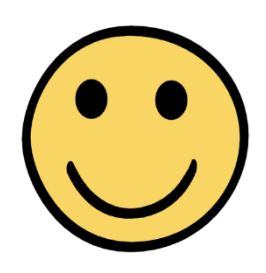

## **Vergleichen Sie den Online-Shop**

#### **mit anderen Online-Shops.**

Im Internet gibt es viele verschiedene Internet-Seiten zum Preis-Vergleich. Das bedeutet: Sie können auf diesen Seiten die Preise für bestimmte Produkte von verschiedenen Online-Shops vergleichen. Achten Sie auf die Preise von anderen Online-Shops. Meistens kostet ein Produkt auf verschiedenen Online-Shops gleich viel. Ist der Preis in einem Online-Shop viel höher? Oder ist der Preis in einem Online-Shop viel niedriger? **Dann kann der Online-Shop gefälscht sein. Seien Sie hier vorsichtig!**

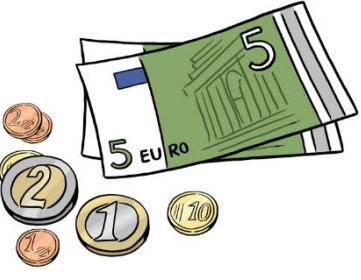

## **Private Verkäufer und Verkäuferinnen**

Ein privater Verkäufer oder eine private Verkäuferin kann jeder sein. Jeder Mensch kann etwas im Internet verkaufen. Dafür gibt es eigene Internet-Seiten. EBay-Kleinanzeigen ist zum Beispiel so eine Internet-Seite. EBay ist ein englischer Name. Das spricht man so: I-Bäj

Auf diesen Internet-Seiten kann sich jeder anmelden.

Das bedeutet:

Jeder kann dort ein Profil erstellen.

Auf diesem Profil stehen persönliche Angaben.

- Zum Beispiel:
- der Name vom Verkäufer oder der Verkäuferin

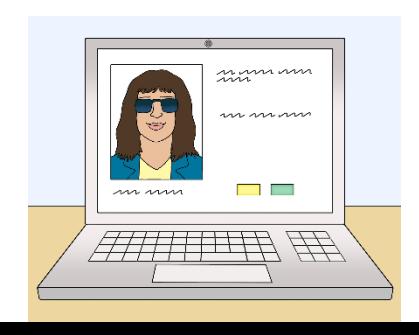

- die Adresse vom Verkäufer oder der Verkäuferin
- vielleicht ein Foto vom Verkäufer oder der Verkäuferin Nur mit diesem Profil können private Verkäufer

und Verkäuferinnen etwas verkaufen.

Die privaten Verkäufer und Verkäuferinnen verkaufen meistens

ein Produkt, das ihnen gehört. Vielleicht brauchen sie das Produkt nicht mehr. Oder sie möchten das Produkt nicht mehr haben. Vielleicht ist das Produkt schon ein bisschen kaputt oder alt. Dann machen die privaten Verkäufer und Verkäuferinnen

den Preis meistens niedriger.

Die privaten Verkäufer und Verkäuferinnen legen den Preis für ihr Produkt selbst fest.

Deshalb können Sie private Verkäufer und Verkäuferinnen nicht gut mit anderen Online-Shops vergleichen.

Leider gibt es auch gefälschte Profile von privaten Verkäufern und Verkäuferinnen.

Das sind dann Betrüger oder Betrügerinnen.

Betrüger oder Betrügerinnen wollen das Geld

oder die Daten von den Käufern und Käuferinnen stehlen.

**Sie möchten etwas von einem privaten Verkäufer oder einer privaten Verkäuferin kaufen? Dann beachten Sie diese Dinge:**

- Haben die privaten Verkäufer oder Verkäuferinnen auf ihren Profilen persönliche Angaben? Private Verkäufer und private Verkäuferinnen mit wenigen persönlichen Angaben können Betrüger oder Betrügerinnen sein. **Seien Sie hier vorsichtig!**
- Haben die privaten Verkäufer oder Verkäuferinnen auf ihren Profilen gute Bewertungen von Käufern und Käuferinnen? Verkäufer oder Verkäuferinnen mit sehr schlechten Bewertungen können Betrüger oder Betrügerinnen sein. **Seien Sie hier vorsichtig!**
- Schreiben Sie dem Verkäufer oder der Verkäuferin eine Nachricht. Antwortet der Verkäufer oder die Verkäuferin nicht oder unfreundlich? Dann kann der Verkäufer oder die Verkäuferin ein Betrüger oder eine Betrügerin sein.

**Seien Sie hier vorsichtig!**

 **Kaufen Sie nicht spontan im Internet ein. Nehmen Sie sich Zeit für Ihren Einkauf.** Häufig gibt es Werbung auf Internet-Seiten. Diese Werbung hat das Ziel: Wir sollen sofort etwas kaufen.

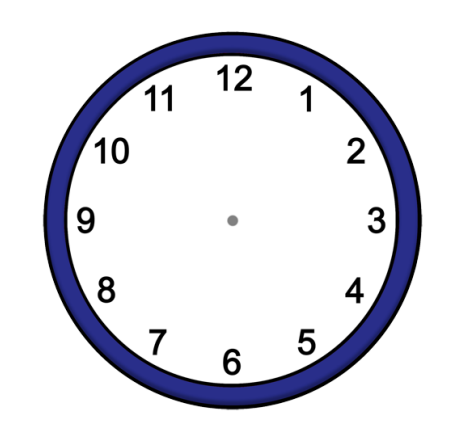

Meistens gibt es dafür eine Taste.

Auf der Taste steht zum Beispiel:

#### **Jetzt kaufen**

Diese Taste kann zu einem gefälschten Online-Shop führen. Nehmen Sie sich Zeit für Ihren Einkauf. Überlegen Sie noch einmal, ob Sie wirklich etwas kaufen möchten. Suchen Sie lieber noch einmal nach anderen Online-Shops.

## **Überprüfen Sie Ihre Rechnung.**

Sie möchten etwas bei einem Online-Shop kaufen. Dafür müssen Sie mehrere Formular-Seiten bei dem Online-Shop ausfüllen. Sie müssen zum Beispiel Ihren Namen und Ihre Adresse angeben. Und Sie müssen sich entscheiden, wie Sie bezahlen möchten. Sie haben alle Formular-Seiten ausgefüllt. Dann erscheint eine Übersicht mit Ihren Daten und den Produkten. Diese Übersicht müssen Sie sich noch einmal ganz genau ansehen.

## **Stimmt alles?**

Dann können Sie auf die letzte Taste klicken. Erst dann ist der Einkauf gültig.

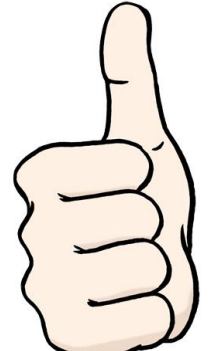

## **Entdecken Sie noch Fehler?**

Dann müssen Sie noch einmal zurück-klicken. Sie müssen die Fehler verbessern:

 Vielleicht ist Ihr Name falsch geschrieben. Dann schreiben Sie Ihren Namen richtig.

- Vielleicht stimmen Ihre Konto-Daten nicht. Dann schreiben Sie Ihre Konto-Daten richtig.
- Vielleicht haben Sie auf einmal mehr Produkte in Ihrem Waren-Korb. Dann löschen Sie alle Produkte,

die Sie nicht kaufen möchten.

- Vielleicht ist der Preis plötzlich höher:
	- o Weil noch die Mehrwert-Steuer dazukommt. Für jedes Produkt müssen wir Mehrwert-Steuer bezahlen. Manchmal ist die Mehrwert-Steuer gleich im Preis enthalten. Manchmal kann es aber auch sein, dass sie noch fehlt. Dann steht die Mehrwert-Steuer erst auf der Übersicht dabei.
	- o Weil der Versand mit der Post auch etwas kostet. Die Kosten für den Versand stehen meistens auch erst auf der Übersicht dabei.

Sie möchten aber nicht mehr für das Produkt bezahlen.

Dann kaufen Sie das Produkt nicht.

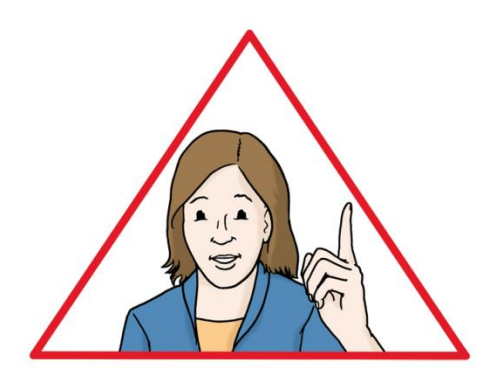

# **So bezahlen Sie sicher im Internet:**

**Sie können auf Rechnung bezahlen.**

Das bedeutet:

Sie müssen nicht sofort bezahlen. Sie bekommen das gekaufte Produkt mit der Post. Vielleicht gefällt Ihnen das Produkt. Sie möchten es behalten. Erst dann müssen Sie das Produkt bezahlen. Sie haben mit dem Produkt die Rechnung bekommen. Oder vielleicht haben Sie die Rechnung per E-Mail bekommen. E-Mail spricht man so: I-Mejl. Mit dieser Rechnung können Sie das Geld an den Online-Shop überweisen.

Es ist sicher mit Rechnung zu bezahlen. Sie haben das Produkt dann schon bekommen. Sie wissen:

- Das Produkt ist nicht kaputt.
- Sie möchten das Produkt behalten.

**So haben Sie Ihr Geld nicht verloren.**

## **Sie können per Einzugs-Ermächtigung bezahlen.**

Das bedeutet:

Sie erlauben dem Online-Shop Geld von Ihrem Konto abzubuchen.

Für diese Erlaubnis gibt es ein Formular.

Das Formular heißt:

Einzugs-Ermächtigung

Es ist sicher per Einzugs-Ermächtigung zu bezahlen.

Der Online-Shop bucht das Geld von Ihrem Konto ab.

Vielleicht stellen Sie nach dem Einkauf fest:

Der Online-Shop ist gefälscht.

Sie bekommen die Produkte nicht.

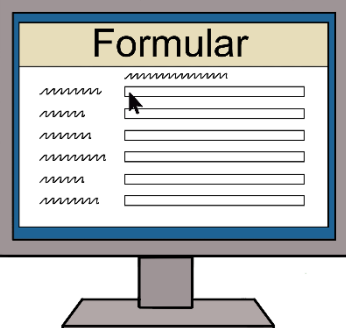

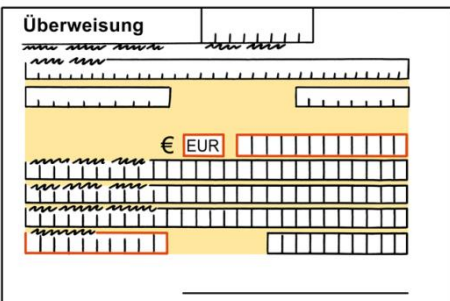

Dann haben Sie ab jetzt 8 Wochen Zeit, um zu widersprechen.

Das bedeutet:

Sie sprechen mit Ihrer Bank.

Sie sagen:

Der Online-Shop soll Ihr Geld nicht abbuchen.

Oder: Der Online-Shop ist gefälscht.

Sie haben Ihren Kauf nie bekommen.

Dann kann die Bank Ihnen das Geld

ohne Schwierigkeiten zurück-zahlen.

**So haben Sie Ihr Geld nicht verloren.**

## **Sie können über ein Internet-Bezahlsystem bezahlen.**

Das bedeutet:

Sie bezahlen Ihr Geld nicht direkt an den Online-Shop. Ihr Geld geht an das Internet-Bezahlsystem. Sie geben Ihre Daten nur bei dem Internet-Bezahlsystem an. Der Online-Shop bekommt keine Daten von Ihnen. Somit kann der Online-Shop Ihr Geld oder Ihre Daten nicht stehlen.

Es ist sicher über ein Internet-Bezahlsystem zu bezahlen. Vielleicht bekommen Sie das gekaufte Produkt nicht. Oder das gekaufte Produkt ist kaputt. Dann bekommen Sie von dem Internet-Bezahlsystem Ihr Geld zurück.

PayPal ist zum Beispiel ein sehr bekanntes und gutes Internet-Bezahlsystem. PayPal ist ein englischer Name. Das spricht man so: Pej-Poll

#### **Achten Sie auf eine sichere Internet-Verbindung.**

Das bedeutet:

Sichere Internet-Seiten oder Online-Shops sind geschützt vor Betrügern oder Betrügerinnen. Dadurch kommt niemand so leicht an Ihre Daten. Jede Internet-Seite hat eine Internet-Adresse. Wenn Sie auf einer Internet-Seite sind, dann sehen Sie die Internet-Adresse ganz oben links in der Adress-Zeile.

## **Daran können Sie eine sichere Internet-Verbindung erkennen:**

**https**

Diese Abkürzung steht ganz links in der Adress-Zeile vor der Internet-Adresse.

**Schloss-Symbol** Dieses Schloss-Symbol steht ganz rechts in der Adress-Zeile.

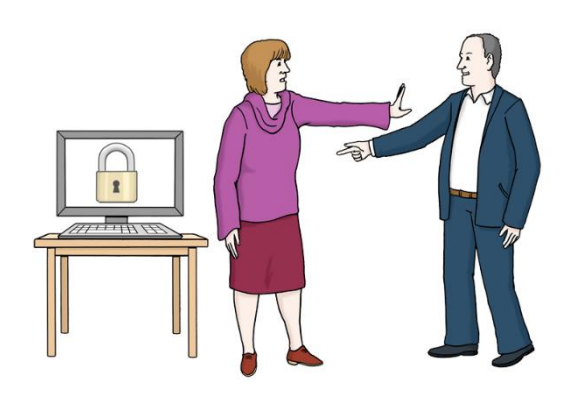

#### **Übersetzung und Prüfung in Leichter Sprache:**

CAB Caritas Augsburg Betriebsträger gGmbH Beratungsstelle für Unterstützte Kommunikation

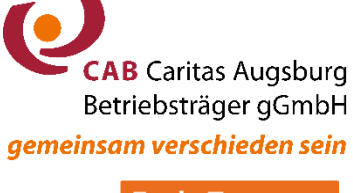

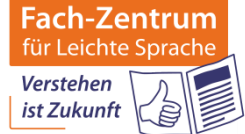

#### **Fach-Zentrum für Leichte Sprache**

Telefon: 0821 – 58 98 00 13 E-Mail: [leichte-sprache@cab-b.de](mailto:leichte-sprache@cab-b.de) Internet: [www.cab-b.de](http://www.cab-b.de/) Zertifiziert nach DIN EN ISO 9001:2015 Mitglied im Netzwerk Leichte Sprache e.V.

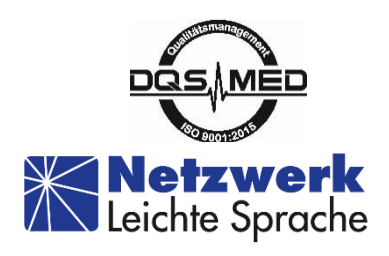

Bilder: © Lebenshilfe für Menschen mit Behinderung Bremen e.V.

Illustrator Stefan Albers, Atelier Fleetinsel 2013

Marke Gute Leichte Sprache: © Netzwerk Leichte Sprache e.V.

Diese Datei ist im Rahmen des Projektes PADIGI entstanden und kann, falls nicht anders angegeben, unter den aufgeführten Lizenzbedingungen genutzt werden: Online-Shopping - leichte Sprache, PADIGI – Partizipation digital, CC BY-ND 4.0, https://creativecommons.org/licenses/by-nd/4.0/deed.de

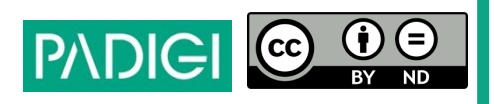